**Computer Engineering**

**2006** 年 **7** 月 **July 2006**

·工程应用技术与实现· 文章编号:**1000**—**3428(2006)14**—**0211**—**03** 文献标识码:**A** 中图分类号:**TP311**

# 基于 **J2EE** 的结构设计规范验算系统

陈明

(上海应用技术学院土建系,上海 200235)

摘要:设计规范是结构设计的重要依据,全面掌握规范的设计思想,合理运用规范的设计条文可以帮助工程师准确、高效地完成设计任 务。将设计规范与计算机技术相结合,融入到 CAD 系统,实现"规范程序化"是工程师的愿望。该文基于协同设计的思想,采用面向对 象技术设计了基于 J2EE 平台的结构设计规范验算系统模型,实践证明该系统在一定程度上降低了结构设计数据处理的工作量,提高了设 计效率,改善了设计质量。

关键词: 结构设计;规范验算;规范

## **Code-checking System of Structural Design Based on J2EE**

#### **CHEN Ming**

(School of Engineering and Architecture, Shanghai Institute of Technology, Shanghai 200235)

【**Abstract**】Code is important foundation of design. For correctly and efficiently fulfilling design task, engineer must understand the kernel theory and accurately use design list in the codes. Integrating design codes and computer technology is the desire of engineer. Introducing design codes into CAD system and making it commercial are also a new development direction of design codes. Based on collaborative design idea, this paper presents an object-based structural code- checking model on J2EE platform. Practice has proved the system reduced the load of data processing of the structural design. Design efficiency and design quality are also guarantee.

【**Key words**】Structural design; Code-checking; Code

规范是结构设计的重要依据,规范在结构设计中有两种 用法:根据结构设计需求检索规范,并通过逻辑推理,确定 设计对象应遵循的规范约束,指导设计进程继续进行;检验 设计是否满足规范的具体要求。后者是本文研究的重点。为 了把设计规范应用到计算机辅助设计系统中,完成结构设计 验算的目的,有两个方面需要进行深入研究:创建设计规范 表达模型和结构信息表达模型,并实现二者的映射;实现以 交互式或自动方式验算设计方案是否满足规范的计算机辅助 系统。

近年来,国内外的学者对以上两个方面进行了一定的研 究[1~5]。伴随着结构设计水平的提高、协同设计观念的引入, 研究适用于柔性分布式智能系统,支持规范在线自动验算的 计算机辅助系统已成为当前研究的一个热点。本文的研究内 容主要包括:基于面向对象技术的设计规范表达模型;基于 面向对象技术和现有 3D CAD系统的结构信息表达模型;基 于J2EE的结构设计规范验算系统原型;初步实现结构设计规 范验算系统,并通过应用实例对系统的有效性进行验证。

#### **1** 基于面向对象技术的设计规范表达模型

结构设计规范表达模型的设计包括 3 个步骤:规范形式 化;规范知识库构建;模型实现。本文研究以建设部"中华 人民共和国钢结构设计规范(GB 50017-2003)"为例。

第 1 步规范形式化。它是把自然语言描述的规范条文 转化为适宜计算机存储的形式。首先,从规范验算的要求出 发,对相关的条文进行分析,确定条文之间的依存关系,把 规范条文被划分为强制性条文和模糊条文两类,其中强制性 条文是研究重点。然后,从具有相关性的条文中抽取规范验 算系统所需的参数和规则。表 1 是对拉弯构件和压弯构件强

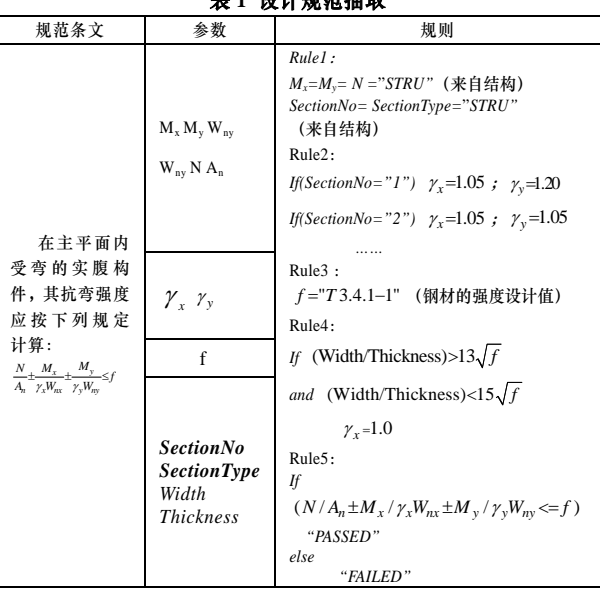

表 **1** 设计规范抽取

度计算"5.2.1"进行形式化的结果。

第 2 步知识库设计。知识库用于存储经过形式化的规 范条文,重点是规范形式化中抽取的数据和规则。知识库的 总体结构形式是二维表。"中华人民共和国钢结构设计规范 (GB 50017-2003)"对截面塑性发展系数 γ 规定了取值(参见

基金项目:中国博士后科学基金资助项目(2005037260) 作者简介: 陈 明(1975—), 男, 博士后, 主研方向: 工程智能 CAD 技术,多媒体技术,计算机支持的协同工作 收稿日期:2005-10-14 **E-mail**:chenmchen@21cn.com

规范表 5.2.1)。通过规范形式化可以生成表 2 所示的二维表, 该表可以直接存储到知识库中供系统运行时调用。

| 表 2 / 取值二维表 |      |      |  |  |  |  |  |
|-------------|------|------|--|--|--|--|--|
| 项(Section)  | νχ   | γν   |  |  |  |  |  |
|             | 1.05 | 12   |  |  |  |  |  |
|             | 1.05 | 1.05 |  |  |  |  |  |
|             |      |      |  |  |  |  |  |

第 3 步 表达模型设计。采用面向对象的设计方法, 把 规范形式化抽取的规则定义为类,参数定义为类的属性,参 数和规则的调用方式定义为类的方法。同时要创建不同类之 间的关联和继承结构。图 1 是规范表达模型的 UML 类图(限 于篇幅,未列出类的属性和方法),其中虚线框图表示进行构 件强度验算时规范表达模型与信息表达模型的关联。

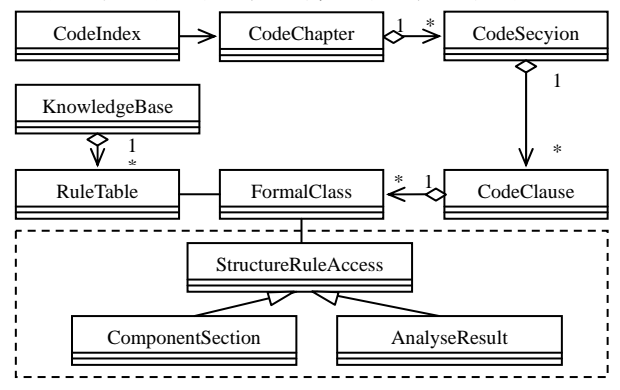

#### 图 **1** 规范表达模型 **UML** 类图

#### **2** 信息表达模型

国内从事结构设计的单位众多,使用的软件系统也有所 不同,为了满足分布式环境下规范在线自动验算的需求和系 统的可扩展性,信息表达模型的设计应具有通用性。

#### **2.1** 模型设计

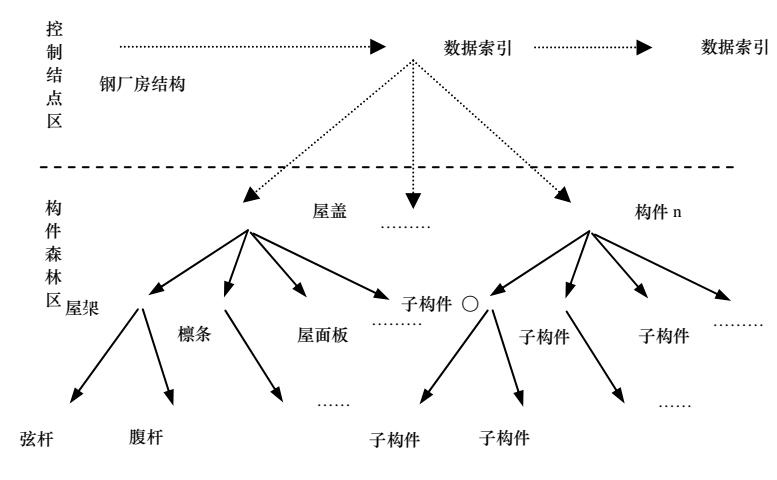

#### 图 **2** 钢厂房信息表达模型

结构设计案例可以用层次模型表达,基本构件用来构造 高一级的实体,而高一级的实体又可以向上构建更高一级的 实体,由此形成整个结构。在结构设计中,层与层之间的关 系是实体与子实体,构件与子构件的关系。通过逐层细分技 术将复杂的结构设计案例描述为较简单的子结构以及子结构 之间的关系。结构中每一个结点代表一个构件,我们把它称 为一个构件结点,该节点包含所描述构件的所有属性。子结 点可继承父结点的部分特征。信息的交流主要在父子结点之 间进行,而兄弟结点的信息交流也主要通过它们的父结点来 进行。所以,父结点除包含有本身的属性信息之外,还应该 能够协调其子结点的运行和通信。图 2 是采用层次结构的单 层钢厂房信息表达模型(未全部列出)。

#### **2.2** 接口设计

规范是验算的依据,结构信息是验算的基础,二者缺一 不可,必须建立紧密的联系。但是,不同的设计单位采用的 设计软件不同,必须设计相关接口以实现结构设计模型与信 息表达模型的转换。接口工作流程包括两个步骤:

第 1 步 运行于客户端的结构设计系统把设计结果通过 Internet 传送到服务器端

第 2 步 在服务器端运行的格式转换模块捕获到信息 后,在 XML 格式库的辅助下运用前文设计的信息表达模型 把设计信息转换为标准的层次结构。XML 格式库存储系统运 行所需的标准格式信息。

#### **3** 基于 **J2EE** 的分布式系统构建

**3.1** 系统结构

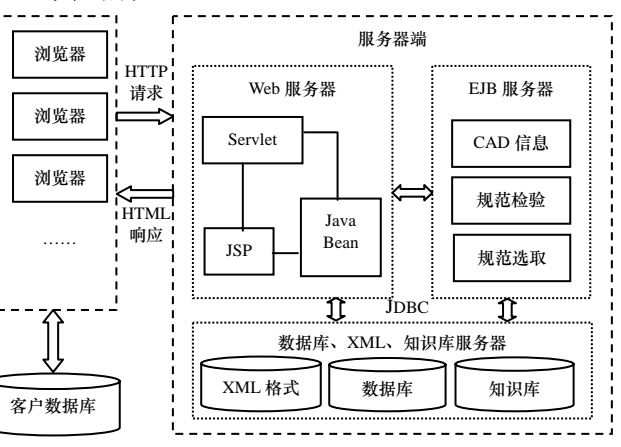

#### 图 **3** 系统结构

在规范验算系统中,规范验算的发起者分 布在不同的地方,这就要求采用分布式技术 来实现异地协同工作,当今国际上主要的分 布软件对象标准有:OMG 组织推出的公共对 象请求代理结构(CORBA); SUN 公司推出的 J2EE 平台;Microsoft 在分布式组件对象模型 (DCOM)基础上发展起来的 Web Services 技 术。鉴于 Java 的可移植性,本系统采用 SUN 公司的 J2EE 平台。系统结构如图 3 所示。

图 3 所示的系统结构包含两个部分:客 户端和服务器端。服务器端由 Web 服务器、 EJB 服务器和数据库、XML、知识库服务器 组成。

(1)客户端:其设计采用瘦客户机模式,

包含浏览器和辅助用户完成规范验算请求的 部分代码。客户端的功能是采用向服务器发送规范验算请求 和显示返回结果。

(2)Web 服务器: Web 服务器采用 Model — View — Controller 模式, Servlet 担当控制器, 控制信息的流向; JSP 页面充当数据的视图,接收规范验算结果;JavaBean 包含格 式转换等模块。

(3)EJB 服务器:它包含实现规范验算的所有模块。CAD 信息模块利用前文设计的层次模型,把经过服务器处理的客 户机请求表示为结构通用层次结构;规范选取负责与知识库 交互,从中提取规范数据和规则;规范验算根据设定的算法 对结构进行验算,并把验算结果返回给 Web 服务器。限于篇 幅,通用模块未列出。

(4)数据库、XML、知识库服务器:数据库用于存储客户 端的请求记录和系统临时信息;XML 格式库存储反馈给浏览 器的标准格式;知识库存储前文涉及的规范设计知识。

#### **3.2** 系统设计

系统设计在 Rational Rose 环境建模, 图 4 是运行于 Web 服务器的相关组件的 UML 模型(限于篇幅,未列出类的属 性和方法)。

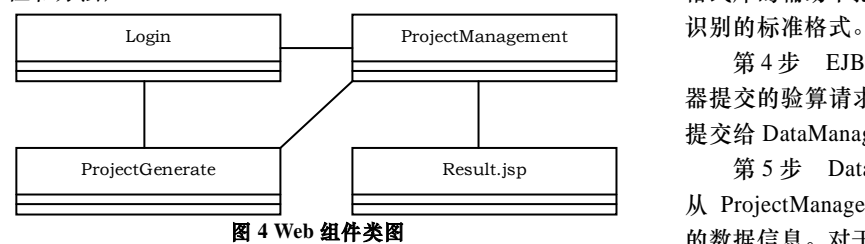

Web 组件中与规范验算相关的类有 4 个: Login, ProjectGenerate, CheckManager 和 Result。Login 是管理用户 登录,主要功能有获取用户的 IP 地址、用户名、用户密码等; ProjectGenerate 把用户的请求的验算项目分隔出来,包括生 成项目 ID、获取项目摘要、生成项目标准格式等;Project Management 是 Web 组件的核心, 功能包括用户验证、把验 算项目传送到 EJB 服务器、以及获取验算结果等;Result 主 要负责生成验算结果的标准格式,在运行过程中需要 XML 格式库辅助。

EJB 服务器是实现规范验算的核心部分,EJB 组件中与 规范验算相关的类有 5 个。InterfaceManage 是 EJB 服务器与 Web 服务器,EJB 服务器与数据库、XML、知识库服务器的 接口;DataManage 负责管理规范验算中涉及的所有数据,一 般来说数据包含用户请求信息中的数据和系统生成的中间数 据(例如 GeoManage 生成的几何数据);RuleManage 管理验算 中使用的规范规则和参数;GeoManage 生成在验算中需要但 是在用户的验算请求中没有显式出现的信息;CheckManage 实 现 规范检验的 具体操作, 它需要在 DataManage 、 RuleManage 和 GeoManage 辅助下完成相应的操作, CheckManage 生成的结果需要借助 InterfaceManage 返回给 Web 服务器。

#### **4** 应用实例

基于前文成果,本文开发了一个简单的实验系统,对规 范验算系统的可行性进行验证。实验系统中服务器采用 W2k 操作系统, 客户端采用 W2k/NT/98, 设计规范采用"中华人 民共和国钢结构设计规范(GB50017-2003)"中有关受弯构 件强度验算的相关条文。

#### **4.1** 工程描述

某悬臂三角形支架的上弦杆采用热轧普通工字钢截面 *I20a*,承受轴心拉力设计值 *N=200kN* 和弯矩 *M=35kNm*,杆 长 *l=3m*,两端有侧向支承,按铰接设计,截面无削弱,钢材 为 Q235-A·F。

#### **4.2** 强度验算步骤

系统运行步骤如下:

第 1 步 系统的注册用户通过浏览器登录系统与服务器 建立连接。

第 2 步 登录用户把在系统提示下输入验算内容、结构

设计软件、项目文件等信息,生成验算请求,同时系统根据 用户登录信息自动生成用户名和密码,并把用户名和密码封 装到验算请求中。

第 3 步 服务器端捕获用户的验算请求, 由 Login 从请 求内容中分离出用户信息,由 ProjectGenerate 分离出项目信 息;Login 和 ProjectGenerate 把分离生成的信息分别传送到 CheckManager,CheckManager 对用户信息进行验证后把验算 项目传送到 EJB 服务器这一步骤中,ProjectGenerate 在 XML 格式库的辅助下把用户提交的项目信息转化为 EJB 组件可以

第 4 步 EJB 服务器的 InterfaceManage 捕获到 Web 服务 器提交的验算请求后对验算需求进行分析,并把相应的任务 提交给 DataManage、RuleManage 和 GeoManage。

第 5 步 DataManage 接收 InterfaceManage 提交的任务, 从 ProjectManagement 生成的项目标准格式提取验算所需要 的数据信息。对于本实例,提取的数据信息如表 3。

表 **3** 数据信息

| 变量 | $M_{X}$ | $M_{v}$ | Ν   |  | SectionNo SectionType | $W_{x}$           | W <sub>v</sub> | $A_n$                |
|----|---------|---------|-----|--|-----------------------|-------------------|----------------|----------------------|
| 值  | 35      |         | 200 |  | I20a                  | 237 x<br>$0^{-c}$ | 31.6x<br>∩-0   | 35.55 x<br>$10^{-4}$ |
|    |         |         |     |  |                       |                   |                |                      |

第 6 步 RuleManage 接收 InterfaceManage 提交的任务, 从知识库中提取相关的规则表,对于本实例,抽取的规范信 息为截面塑性系数(表 2,对应规范表 5.2.1)和钢材的设计强 度(略,对应规范表 3.4.1-1)。

第 7 步 GeoManage 接收 InterfaceManage 提交的任务, 基于项目标准格式推理出在验算中需要但是在验算请求中又 没有显示提交的数据。对于本实例,GeoManage 进行几何推 理的返回结果为工字钢翼缘厚度和宽度。

第 8 步 CheckManager 根据 DataManage、RuleManage 和 GeoManage 传送的信息完成规范验算,并把结果传送回 InterfaceManage。

第 9 步 通过 InterfaceManage, EJB 服务器把验算结果 返回 Web 服务器,经 Result 转换为验算结果的标准格式,并 以 HTML 的形式发送到客户浏览器端,至此整个规范验算过 程完成。浏览器端的显示结果如表 4 所示。

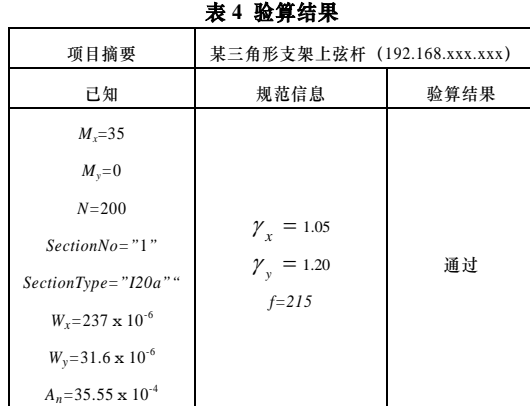

### **5** 结论

工程设计系统的研制目前面临着巨大的挑战,伴随着协同设 计技术的引入,传统的规范验算方式已经不再适应协同设计 环境下规范验算的需要。本文基于协同设计的理念,考虑到 系统的柔性、智能性和可扩展性的需求,采用面向对象技术 (下转第 273 页)